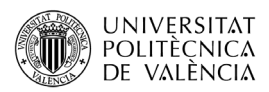

# **Las matemáticas del color**

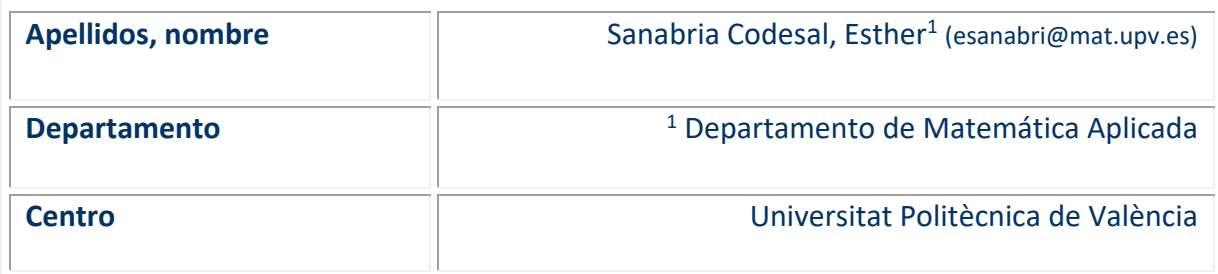

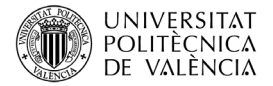

## **1 Introducción**

La luz es la radiación electromagnética que somos capaces de apreciar, a través de nuestro sistema visual, y es la responsable de la sensación de color cuando es reflejada por los objetos que nos rodean. El color de un objeto no sólo depende del objeto en sí, sino de la fuente de luz que lo ilumina, del color del área que lo rodea y de los impulsos nerviosos que desde nuestros ojos llegan al cerebro.

En el sistema visual humano, la luz entra al ojo a través de la pupila y el cristalino se encarga de enfocarla en la retina del globo ocular. Nuestra retina está formada por dos tipos de sensores: las *células bastón* que son sensibles a la intensidad de la luz y las *células cono* que, según su tipología, son sensibles a las zonas rojas, verdes o azules del espectro visible de luz. Este espectro cubre aproximadamente las longitudes de onda comprendidas entre los 400 y los 700 nanómetros. Por ejemplo, un objeto verde refleja luz con una longitud de onda entre los 520 y 570 nm, aproximadamente, como vemos en la Figura 1.

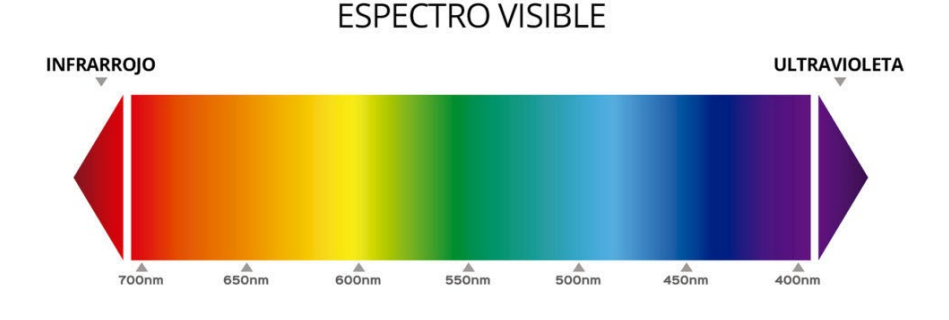

*Figura 1: Espectro visible (Fuente: [https://www.avanlens.com/\)](https://www.avanlens.com/)*

Las señales percibidas en la retina son enviadas por el nervio óptico al cerebro, donde creamos nuestra percepción del color (Figura 2).

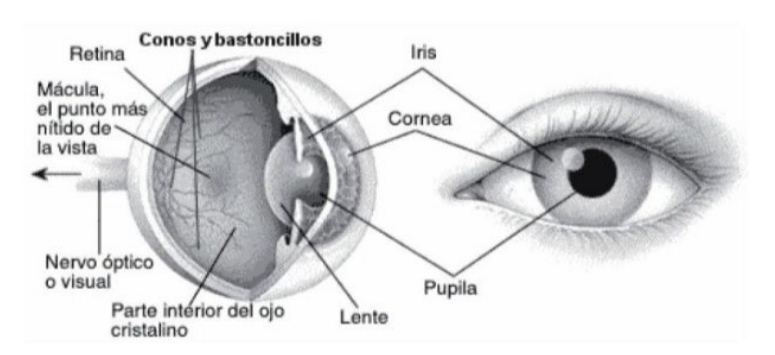

*Figura 2: Sistema visual humano (Fuente: De Los Santos (1))*

Así, podemos definir el color como una cualidad que percibimos en los objetos, producida por la estimulación visual de la luz que reflejan, según el entorno en que se encuentren. Si no hay luz, el color que vemos es el negro.

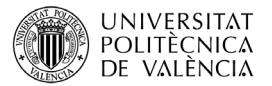

Cada persona percibe los colores de forma distinta, dependiendo de su sensibilidad, la forma de sus ojos, su estado de ánimo, etc., por lo que es importante encontrar una referencia fiable para los colores que el ojo humano es capaz de visualizar.

Para ello es necesario determinar modelos de color y aquí es donde las matemáticas vienen en nuestra ayuda. Considerando un número finito de colores primarios independientes, podemos generar espacios de color a través de las combinaciones lineales de estos colores siguiendo la estructura de un espacio vectorial.

Los modelos de color más habituales son:

- la escala de grises, compuesto por un único valor (modelo unidimensional)
- los RGB, determinados por las proporciones de rojo, verde y azul
- el CMYK , con coordenadas referidas al cian, magenta, amarillo y negro

En la actualidad, determinar con precisión los colores en estos diferentes modelos es un campo de investigación activo, principalmente para transmitir de forma lo más realista posible el color entre los diferentes dispositivos electrónicos de captura y reproducción de imágenes. Ya que en la mayoría de los casos, un color depende mucho del dispositivo que estemos utilizando, por lo que es necesario conocer las correspondencias entre ellos.

## **2 Objetivos**

Este artículo te ayudará a:

- Describir la percepción humana del color.
- Distinguir los espacios de color dependientes de un dispositivo de los que no los son.
- Describir un color en diferentes espacios.

#### **3 Manejo del color**

Las principales características que nos permiten distinguir colores son las siguientes:

- El *tono* o *matiz* está relacionado con la longitud de onda dominante, por lo que representa el color que percibimos, es decir, si el objeto es rojo, amarillo, etc.
- La *saturación* se refiere a la pureza del color, es decir, a la cantidad de blanco que tiene. Cuanto menos blanco tiene, más saturado consideramos que está el color.
- El *brillo* o *luminosidad* que indica la intensidad de la luz que percibimos en el objeto.

La percepción de estas características es diferente en cada persona, por lo que surge la necesidad de definir los colores utilizando conceptos físicos independientes de nuestra percepción y que sean medibles. Para hacerlo utilizamos instrumentos de medición como el colorímetro, entre otros. La equivalencia entre las características que percibimos y los conceptos físicos están descritos en la Tabla 1.

De forma experimental, se ha comprobado que percibimos el color siguiendo los axiomas o leyes de Grassman (2), lo que ha facilitado el desarrollo de los modelos de color RGB que miden el color de forma cuantitativa, a través de una combinación tricromática de los colores: rojo (R), verde (G) y azul (B), definidos como vectores con 3 coordenadas o *componentes de color*.

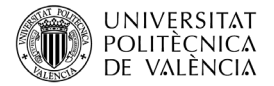

| <b>Características</b><br>perceptuales | <b>Magnitudes físicas medibles</b>                          |
|----------------------------------------|-------------------------------------------------------------|
| Tono o matiz                           | Longitud de onda dominante                                  |
| Saturación                             | Proporción de blanco mezclado con el<br>color monocromático |
| Brillo o Luminosidad                   | Luminancia                                                  |

*Tabla 1: Características perceptuales y medibles de los colores.*

Con el objetivo de homogeneizar los espacios de color, la Comisión Internacional de la Iluminación (CIE) en 1931 , estableció un conjunto de primarios X, Y, Z, conocidos como *colores triestímulo*, cuyo espacio de color XYZ es el sistema mayoritariamente aceptado en la actualidad para identificar colores. Aunque los colores primarios de este espacio no corresponden a colores reales, a través de sus combinaciones lineales, considerando solo coeficientes positivos, se obtiene cualquier color visible para el ojo humano. Los colores triestímulo están basados en conceptos físicos definidos con fórmulas matemáticas cuantificables que habitualmente se normalizan a valores en el intervalo [0, 1] y, por tanto, son colores independientes de los dispositivos de visualización (7).

Las coordenadas en el espacio de color XYZ nos permite además expresar el color utilizando dos de sus principales características: la *cromaticidad* y la *luminancia.* La cromaticidad es la combinación de las dos características que percibimos en un color: el tono y la saturación, y viene dada en función de la coordenadas en el espacio XYZ como dos valores (x,y):

$$
x = \frac{x}{x + Y + Z} \qquad y = \frac{Y}{x + Y + Z} \tag{1}
$$

cumpliendo la igualdad  $z = 1 - x - y$ .

La luminancia coincide con el valor de Y en el espacio XYZ, y no la percibimos con tanta precisión, ya que representa un concepto físico que percibimos como luminosidad o brillo del color. Por ejemplo, decir que un color es verde saturado describe su cromaticidad, mientras que un verde saturado brillante describe además su luminancia.

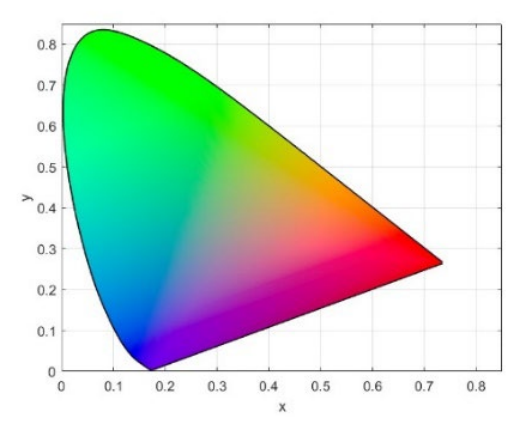

Figura 3: Diagrama de cromaticidad del espacio triestímulo XYZ. (Fuente: Westland; Ripamonti; Cheung (7))

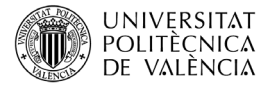

El plano donde representamos la cromaticidad del espacio XYZ se conoce como *diagrama de cromaticidad* (Figura 3) y junto con la luminancia define el espacio de color xyY. Conociendo las coordenadas de un color en este espacio, podemos calcular el color equivalente en el espacio XYZ, como sigue:

$$
X = \frac{x}{y} Y \qquad Y = Y \qquad Z = \frac{1 - x - y}{y} Y
$$

El modelo XYZ está diseñado para especificar el color y no su apariencia, por lo que no es perceptualmente uniforme, es decir, dos colores muy cercanos (considerando la distancia euclídea) pueden tener un apariencia muy diferente. Para mejorar este problema, se han definido nuevos espacios, como el CIELAB que se relaciona con XYZ de forma no lineal, como podemos ver en el trabajo (5).

#### **3.1 Espacios de color RGB**

Podemos considerar los espacios de color RGB como espacios vectoriales de manera que cualquier color viene dado por una suma vectorial de distintas proporciones de los tres colores primarios, el primero cerca de la porción roja del espectro, el segundo alrededor del verde y el tercero en la zona azul (5)

Considerando los vectores  $\vec{i}$ ,  $\vec{j}$  y  $\vec{k}$  como los colores primarios rojo (R), verde (G) y azul (B), es decir, rojo=  $\vec{i}$ =(1,0,0), verde=  $\vec{i}$ =(1,0,1) y azul=  $\vec{k}$ =(0,0,1), podemos obtener el color amarillo sumando el rojo y el verde, es decir, amarillo= $\vec{i} + \vec{j} = (1,1,0)$ .

El color naranja saldrá de la suma del rojo y con la mitad del verde: naranja= $\vec{t}$ +0.5 $\vec{j}$ =(1,0.5,0), como vemos en la Figura 4, donde representamos estos colores con el software *Mathematica* de la compañía Wolfram Research. También podemos utilizar el laboratorio virtual (3) para visualizar colores en el espacio RGB lineal, en este caso, cada coordenada varía entre 0 y 255, al no estar normalizados los valores en el intervalo [0,1].

```
{RGEcolor[{}(1, 1, 0)], RGEcolor[{}(1, 0.5, 0)]color RGB
                             color RGB
\{\blacksquare,\blacksquare\}
```
Figura 4: Representación del amarillo y naranja en el espacio RGB de Mathematica 13.

De esta forma, cualquier color de un espacio RGB lineal se puede construir como una combinación lineal de los vectores  $\vec{l}$ ,  $\vec{l}$ ,  $\vec{k}$ , que constituyen así una base canónica para ese espacio vectorial:

$$
color_{RGB}=r\vec{i}+g\vec{j}+b\vec{k},
$$

donde r, g y b son los escalares que indica la proporción de rojo, verde y azul, respectivamente, y por tanto (r, g, b) son la coordenadas o componentes de color en este espacio.

Observamos que los vectores de coordenadas:  $(\vec{l}, \vec{l}, \vec{l})$  representan los colores de la gama de grises, siendo i=0 el color negro y i=1 el color blanco, como vemos en la Figura 5.

```
{RGBColor[{1, 1, 1}], RGBColor[{0.75, 0.75, 0.75}], RGBColor[{0.5, 0.5, 0.5}], RGBColor[{0, 0, 0}]}
color RGB
                      color RGB
                                                      color RGB
                                                                                   color RGB
```
 $\{\Box, \Box, \Box, \Box\}$ 

Figura 4: Representación de grises en el espacio RGB de Mathematica 13.

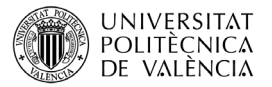

A pesar de que la mayoría de dispositivos de visualización muestran las imágenes en color utilizando los espacios de color RGB, el hecho de que cada tecnología de visualización considere colores primarios ligeramente distintos, provoca que la misma imagen mostrada en diversos dispositivos tenga un aspecto muy diferente. Lo que justifica la utilización de espacios de color independientes de los dispositivos utilizados, como el espacio XYZ.

Por tanto, la gestión del color requiere de un proceso de ajuste que compense las diferencias entre los dispositivos y garantice la fidelidad del color original en la imagen finalmente mostrada por ellos. Este proceso de ajuste debe tener en cuenta, en primer lugar, que cada dispositivo tiene una gama limitada de colores que puede mostrar, correspondientes a las combinaciones lineales de los colores primarios del espacio RGB lineal que estemos considerando, denominada gamut.

Si trabajamos con el espacio de color sRGB (estándar para Internet por lo que todo navegador debería mostrarlo de forma correcta) los colores primarios tienen como coordenadas en el plano cromático: R<sub>C</sub>= (0.64 0.33), G<sub>C</sub>= (0.3, 0.6) y B<sub>C</sub>= (0.15, 0.06).

En la figura 6 observamos el gamut de este espacio en el plano cromático respecto al espectro total de colores visibles en el espacio XYZ. Los colores que se sitúan fuera del triángulo de la figura no pueden ser reproducidos por los dispositivos con sRGB. Sin embargo, incluso dentro del triángulo, muchas cromaticidades con distintos niveles de luminancia estarían fuera del gamut de este espacio de color, ya que las posiciones de los tres primarios (vértices del triángulo de la Figura 6) tienen diferentes valores de luminancia, lo que indica que los valores del triángulo representado no se encuentra en un plano de luminancia constante.

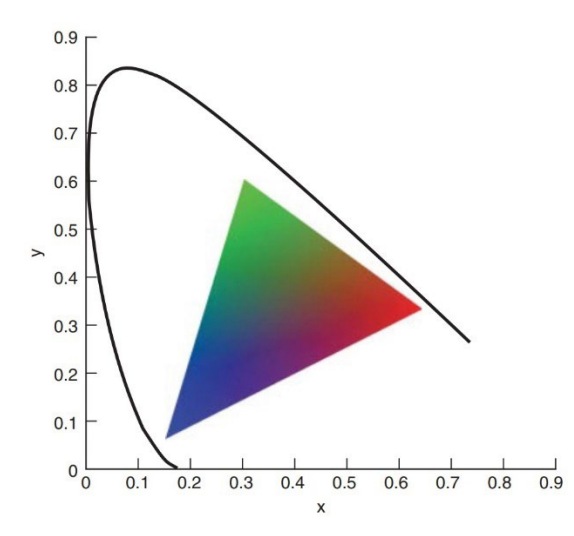

Figura 6: Gamut del espacio sRGB (Fuente: Westland; Ripamonti; Cheung (7))

## **3.2 Punto blanco y coordenadas XYZ de los colores primarios**

Determinar el punto blanco es otro aspecto que debemos considerar en el proceso de ajuste para garantizar una correcta visualización del color en los dispositivos electrónicos. El punto blanco especifica las coordenadas del color del blanco que estamos utilizando en el espacio de color XYZ, independiente de los dispositivos.

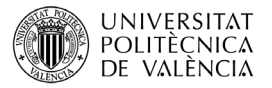

Por la definición de los colores, como combinaciones lineales de un espacio vectorial, es razonable pensar que el color blanco debería tener como coordenadas (1,1,1), considerando los colores triestímulo como base, es decir, el blanco debería ser la suma de todos los colores primarios del espacio XYZ. Pero teniendo en cuenta que el tono de blanco que percibimos dependerá tanto de la luz, como del resto de colores que estemos visualizando en ese momento, en realidad el blanco siempre tendrá matices de otros colores.

A través de estimaciones experimentales se han conseguido valores estándar del punto blanco. En nuestro caso, utilizaremos el blanco de coordenadas XYZ:  $W_{XYZ}$  (0.964, 1, 0.825), conocido como punto D50. Considerando las fórmulas de equivalencia entre el espacio XYZ y el espacio xyY (dadas en (1)), las coordenadas en el diagrama de cromaticidad del punto D50 vienen dada por W<sub>C</sub>= (0.345, 0.358), como vemos en la Figura 7.

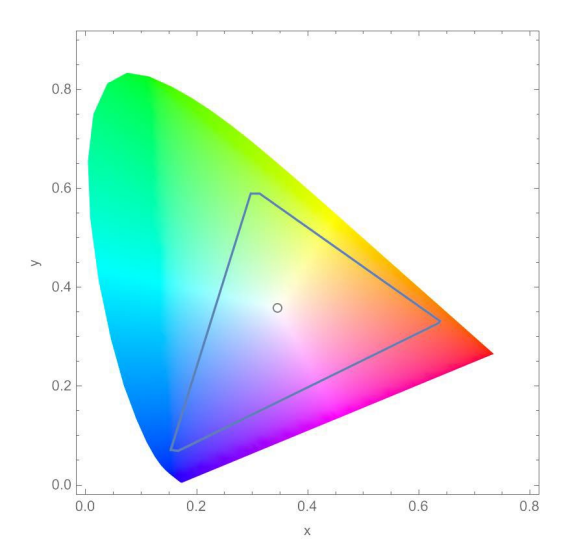

Figura 7: Gamut sRGB con punto blanco D50 en Mathematica 13.

El punto blanco, resulta de gran utilidad para calcular las coordenadas de los colores primarios del espacio lineal sRGB lineal en el espacio triestímulo XYZ, ya que no podemos utilizar las ecuaciones inversas dadas en (2), sin conocer las luminancia de estos colores.

Consideramos que las coordenadas de los colores primarios de sRGB en el espacio XYZ vienen dadas por:  $R_{XYZ} = (R_x, R_y, R_z)$ ,  $G_{XYZ} = (G_x, G_y, G_z)$  y  $B_{XYZ} = (B_x, B_y, B_z)$ .

Utilizando las fórmulas (1), obtenemos la siguientes relaciones entre ellas y las coordenadas en el plano cromático:  $R_c = (r_x, r_y)$ ,  $G_c = (g_x, g_y)$  y  $B_c = (b_x, b_y)$ :

 $(R_{X} + R_{Y} + R_{Z}) r_{X} = R_{X} (R_{X} + R_{Y} + R_{Z}) r_{Y} = R_{Y} (R_{X} + R_{Y} + R_{Z}) (1 - r_{X} - r_{Y}) = R_{Z}$ 

 $(G_X + G_Y + G_Z)$   $g_x = G_X$ ,  $(G_X + G_Y + G_Z)$   $g_y = G_Y$ ,  $(G_X + G_Y + G_Z)$   $(1-g_x - g_y) = G_Z$ 

 $(B_x + B_y + B_z) b_x = B_x$ ,  $(B_x + B_y + B_z) b_y = B_y$ ,  $(B_x + B_y + B_z) (1 - b_x - b_y) = B_z$ 

Por tanto, conociendo los valores de  $R_X + R_Y + R_Z$ ,  $G_X + G_Y + G_Z$  y  $B_X + B_Y + B_Z$  obtendremos las coordenadas de R, G y B en el espacio XYZ.

Para calcular estos valores, vamos a recordar que el color blanco es la suma de los tres colores primarios del espacio sRGB. Luego, considerando las coordenadas cromáticas del rojo, el verde, el azul en el espacio sRGB, dadas por: R<sub>c</sub> =(0.64 0.33), G<sub>c</sub> =(0.3, 0.6) y B<sub>c</sub> =(0.15, 0.06) y las coordenadas W<sub>XYZ</sub>= (0.964, 1, 0.825) del punto blanco D50, podemos plantear el sistema:

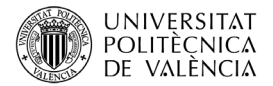

$$
W_{XYZ} = (R_X + G_X + B_X, R_Y + G_Y + B_Y, R_Z + G_Z + B_Z) = \begin{pmatrix} r_x & g_x & b_x \\ r_y & g_y & b_y \\ r_z & g_z & b_z \end{pmatrix} \begin{pmatrix} R_X + R_Y + R_Z \\ G_X + G_Y + G_Z \\ B_X + B_Y + B_Z \end{pmatrix}
$$

Luego calculando la inversa de la matriz de coordenadas cromáticas, obtenemos las soluciones de los valores (R<sub>x</sub> + R<sub>Y</sub> + R<sub>Z</sub>,  $G_X + G_Y + G_Z$ ,  $B_X + B_Y + B_Z$ ) = (0.6443, 1.1919, 1.203).

Sustituyéndolos en las fórmulas anteriores, obtenemos las coordenadas de los primarios sRGB en el espacio XYZ, dada para el rojo por  $R_{XYZ}$  = (0.4360, 0.2224, 0.0193), para el verde por  $G_{XYZ}$ =  $(0.3851, 0.7169, 0.0971)$  y para el azul por B<sub>XYZ</sub> =  $(0.1430, 0.0606, 0.7141)$ .

#### **3.3 Función de corrección gamma**

Por último, a la hora de visualizar los colores de forma realista en nuestros dispositivo electrónicos, debemos considerar la dificultad que nuestro sistema visual tiene para percibir la luminancia. Así, para adaptar la luminancia real de los colores, que sigue un patrón lineal, a la sensibilidad de nuestro sistema visual, cuya percepción es no lineal, se utiliza la *función de corrección gamma*. Esta función también ajusta las propiedades físicas de la salida en los dispositivos para mejorar aún más la calidad de visualización de la imagen final.

Esta función es conocida como función de corrección gamma y si no la aplicamos, las imágenes que muestran los dispositivos son mucho más brillantes de lo que deberían, lo que nos hace perder precisión para apreciar colores oscuros. Esto ocurre en algunos videojuegos 3D, donde aparecen imágenes demasiado brillantes para nuestra percepción.

En el caso del espacio sRGB, la función de corrección gamma se define a trozos: los valores de entrada más bajos usan una función lineal, mientras que los valores de entrada más altos usan una función potencial, como vemos a continuación (7).

La primera función de corrección gamma en este espacio, transforma los colores de entrada, dados como combinaciones lineales del espacio sRGB Color<sub>lineal</sub>, en los colores sRGB que observamos en la imagen final Color<sub>srgb</sub>

$$
Color_{\text{srgb}} = \begin{cases} (12.92) \text{ Color}_{\text{linear}} & Color_{\text{linear}} \leq 0.0031\\ (1.055) \text{ Color}_{\text{linear}}^{2.4} - 0.055 & Color_{\text{linear}} > 0.0031 \end{cases}
$$

La función inversa, transforma los colores en el espacio sRGB  $Color_{srph}$  que vemos en el dispositivo, a los valores de color sRGB lineales:

Color $_{\text{linear}} = \left\{ \right.$ Color<sub>srgb</sub>  $\frac{12.92}{12.92}$  Color<sub>srgb</sub>  $\leq 0.0404$  $\left(\frac{Color_{\text{srgb}}+0.055}{1.055}\right)$ 2.4 Color $_{\rm srgb}>0.0404$ 

## **4 Herramientas matemáticas en la gestión del color**

Una vez que ya sabemos cómo se define un espacio de color RGB lineal y cómo usar la función gamma para generar el espacio sRGB que muestran nuestros dispositivos, podemos dar el paso de convertir cualquier color RGB lineal (es decir, sin la función de corrección gamma aplicada) a un color triestímulo XYZ. Puesto que una vez que estemos en este espacio, independiente del dispositivo, podemos expresar el color en cualquier otro espacio RGB o de otro tipo en los que estemos interesados.

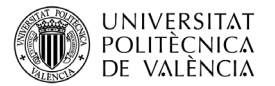

Para ello es importante recordar que el espacio sRGB lineal y el espacio XYZ son espacios vectoriales, mientras que el espacio sRGB con función de corrección gamma no lo es, ya que trabajar con espacios vectoriales pone a nuestra disposición herramientas de álgebra lineal, que nos ayudarán a definir la base de espacio de color en que nos encontremos en función de otro espacio diferente en el que estemos interesados.

En los ejemplos de color, dados en el apartado 3.1, los colores primarios se definieron como la base canónica del espacio RGB, pero podemos definirlos respecto a un base diferente, como la formada por los vectores que definen estos colores en el espacio de color triestímulo XYZ.

En el apartado 3.2 hemos visto que las coordenadas de los primarios del espacio sRGB, en el espacio de color XYZ son: R<sub>XYZ</sub> = (0.4360, 0.2224, 0.0139), G<sub>XYZ</sub> = (0.3851, 0.7169, 0.0971) y B<sub>XYZ</sub> =(0.1430, 0.0606, 0.7141).

Utilizando estas coordenadas, podemos calcular las coordenadas de cualquier color sRGB lineal en el espacio XYZ como:

$$
color_{XYZ}=r R_{XYZ}+g G_{XYZ}+b B_{XYZ}.
$$

Por ejemplo, recordando que el naranja fue definido por los escalares r=1, g=0.5 y b=0, podemos calcular el color naranja sRGB lineal en el espacio XYZ como:

$$
naranja_{XYZ}=R_{XYZ}+0.5\;G_{XYZ}
$$

Haciendo esto, estamos multiplicando un vector por una matriz de cambio de base con el objetivo de transformar sus coordenadas en la base canónica del espacio sRGB lineal en unas nuevas coordenadas en el espacio XYZ. Y por tanto, en general podemos reescribir nuestra ecuación de transformación de color como sigue:

color<sub>XYZ</sub>=M color<sub>RGB</sub>, siendo M=
$$
\begin{pmatrix} R_x & G_x & B_x \\ R_y & G_y & B_y \\ R_z & G_z & B_z \end{pmatrix}
$$

Existen tablas de cambios de base entre los diferentes espacios de color RGB y el espacio XYZ, dependiendo del punto blanco considerado(1).

En nuestro caso la matriz del cambio de color sRGB lineal a XYZ viene dada por:

$$
M = \begin{pmatrix} 0.4360 & 0.3851 & 0.1430 \\ 0.2224 & 0.7169 & 0.0606 \\ 0.0139 & 0.0971 & 0.7141 \end{pmatrix}
$$

Luego al multiplicar las coordenadas del vector que define el naranja en el espacio lineal sRGB, es decir, (1, 0.5, 0) por la matriz M, obtenemos las coordenadas del naranja en el espacio de color XYZ: (0.6285,0.5808,0.0624).

Debemos tener en cuenta que las coordenadas (1, 0.5, 0) del naranja están definidas en el espacio sRGB lineal, por tanto las coordenadas de este color en el espacio sRGB corregido con la función gamma, que es lo que muestra la pantalla de nuestro dispositivo, serán:

$$
1.055 (1, (0.5)^{\frac{1}{2.4}}, 0) - (0.055, 0.055, 0.055) = (0.9969, 0.7323, -0.0580)
$$

Observamos en la Figura 8 que las coordenadas del naranja en ambos espacios de color: el sRGB corregido con la función gamma y el espacio triestímulo XYZ muestran el mismo color.

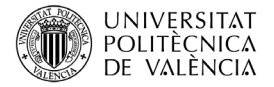

{RGBColor [{0.9969, 0.7323, -0.0580}], XYZColor [{0.6285, 0.5808, 0.0624}]} color RGB color XYZ  $\{\blacksquare,\blacksquare\}$ 

Figura 8: Coordenadas del color naranja en sRGB y XYZ con Mathematica 13.

# **5 Cierre**

A lo largo del artículo hemos visto como modelizar matemáticamente la percepción humana del color a través de los modelos de color. Aunque para que la representación del color coincida con nuestra percepción, debemos realizar algunos ajustes con la función de corrección gamma, podemos aprovechar la estructura lineal de estos modelos, interpretándolos como espacios vectoriales. Esto nos facilita la utilización de herramientas algebraicas que nos ayuden en la transición entre los distintos espacios de color para conseguir una reproducción lo más realista posibleen los diversos dispositivos de visualización existentes en el mercado.

# **6 Bibliografía**

- 1. De Los Santos, A. "Fundamentos visuales 2 (Teoría del color)", Grupo IDAT, 2010.
- 2. Grassmann, H. ["Zur Theorie der Farbenmischung",](https://hmong.es/wiki/Grassmann%27s_law_(optics)#title) Annalen der Physik und Chemie, 165 (5), 69–84, 1853.
- 3. Igual García, J. Laboratorio virtual: "Modelo de color RGB: representación de un color mediante la mezcla por adición de los tres colores luz primarios rojo, verde y azul". Disponible en: [https://labmatlab.upv.es/eslabon/mezcla\\_RGB/](https://labmatlab.upv.es/eslabon/mezcla_RGB/)
- 4. Lindbloom, B. "RGB/XYZ Matrices", 2017. Disponible en: [http://www.brucelindbloom.com/index.html?Eqn\\_RGB\\_XYZ\\_Matrix.html](http://www.brucelindbloom.com/index.html?Eqn_RGB_XYZ_Matrix.html)
- 5. Moreno Redondo, M. A. "Los espacios vectoriales, el amarillo, el rojo y el azul", Suma, 37, 75-85, 2001.
- 6. Talens Oliag, P. (2017). "Evaluación del color y tolerancia de color en alimentos a través del espacio CIELAB". Universitat Politècnica de València, 2017. Disponible en: <http://hdl.handle.net/10251/83392>
- 7. Westland, S.; Ripamonti, C.; Cheung, V. "Computational colour science using MATLAB", John Wiley & Sons, 2012.